## **L13: Reconfigurable Logic Architectures**

#### **Acknowledgements:**

**R. Katz, "Contemporary Logic Design", Addison Wesley Publishing Company, Reading, MA, 1993.**

**Frank Honore**

### **History of Computational Fabrics**

- **Discrete devices: relays, transistors (1940s-50s)**
- **Discrete logic gates (1950s-60s)**
- **Integrated circuits (1960s-70s) e.g. TTL packages: Data Book for 100's of different parts**
- **Gate Arrays (IBM 1970s)**
	- **Transistors are pre-placed on the chip & Place and Route software puts the chip together automatically – only program the interconnect (mask programming)**
- Software Based Schemes (1970's- present)

**Run instructions on a general purpose core**

- **ASIC Design (1980's to present)**
	- **Turn Verilog directly into layout using a library of standard cells**
	- **Effective for high-volume and efficient use of silicon area**
- **Programmable Logic (1980's to present)**
	- **A chip that be reprogrammed after it has been fabricated**
	- **Examples: PALs, EPROM, EEPROM, PLDs, FPGAs**
	- **Excellent support for mapping from Verilog**

### **Reconfigurable Logic**

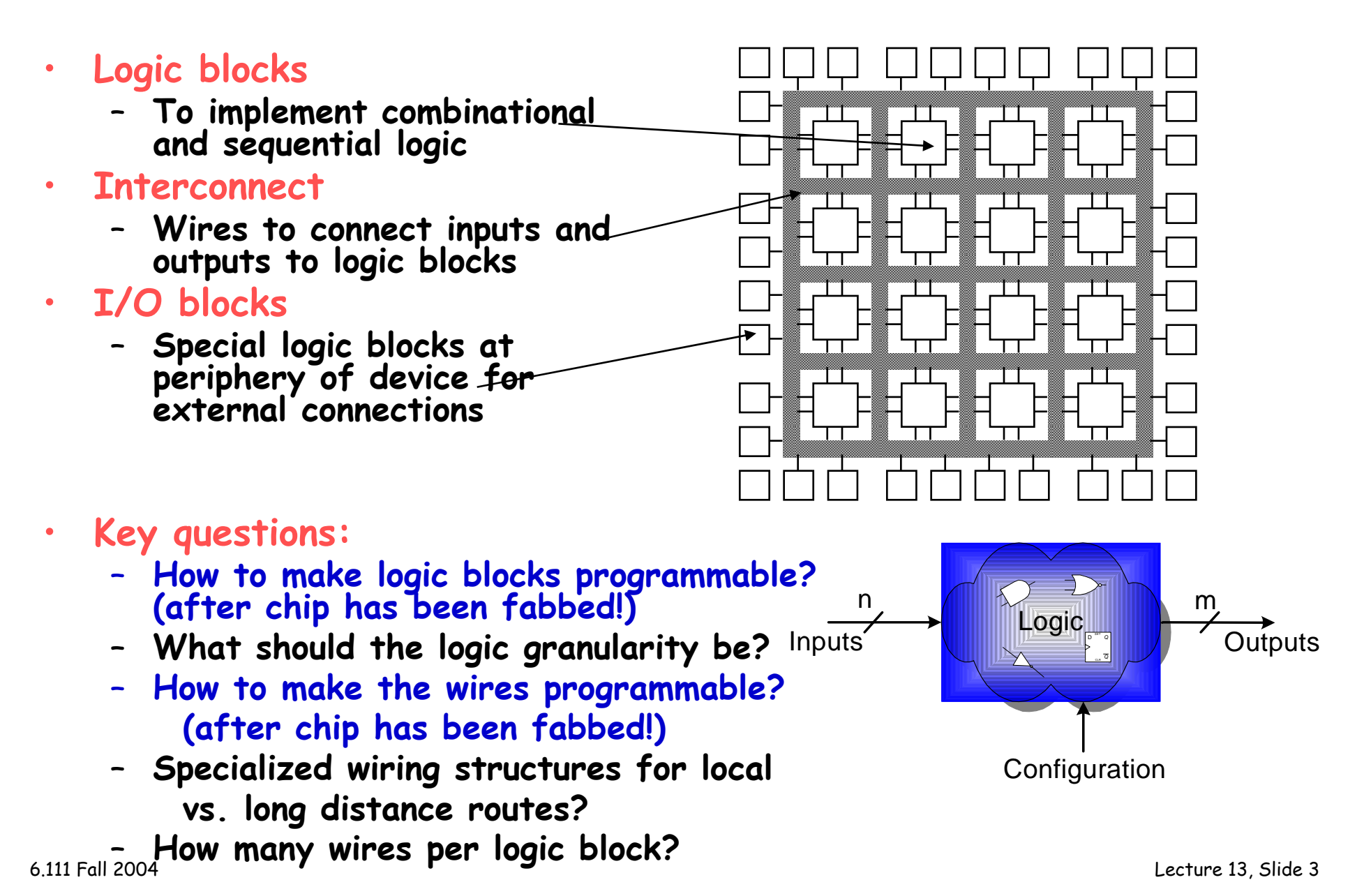

### **Programmable Array Logic (PAL)**

- $\bullet$  **Based on the fact that any combinational logic can be realized as a sum-of-products**
- **PALs feature an array of AND-OR gates with programmable connections**

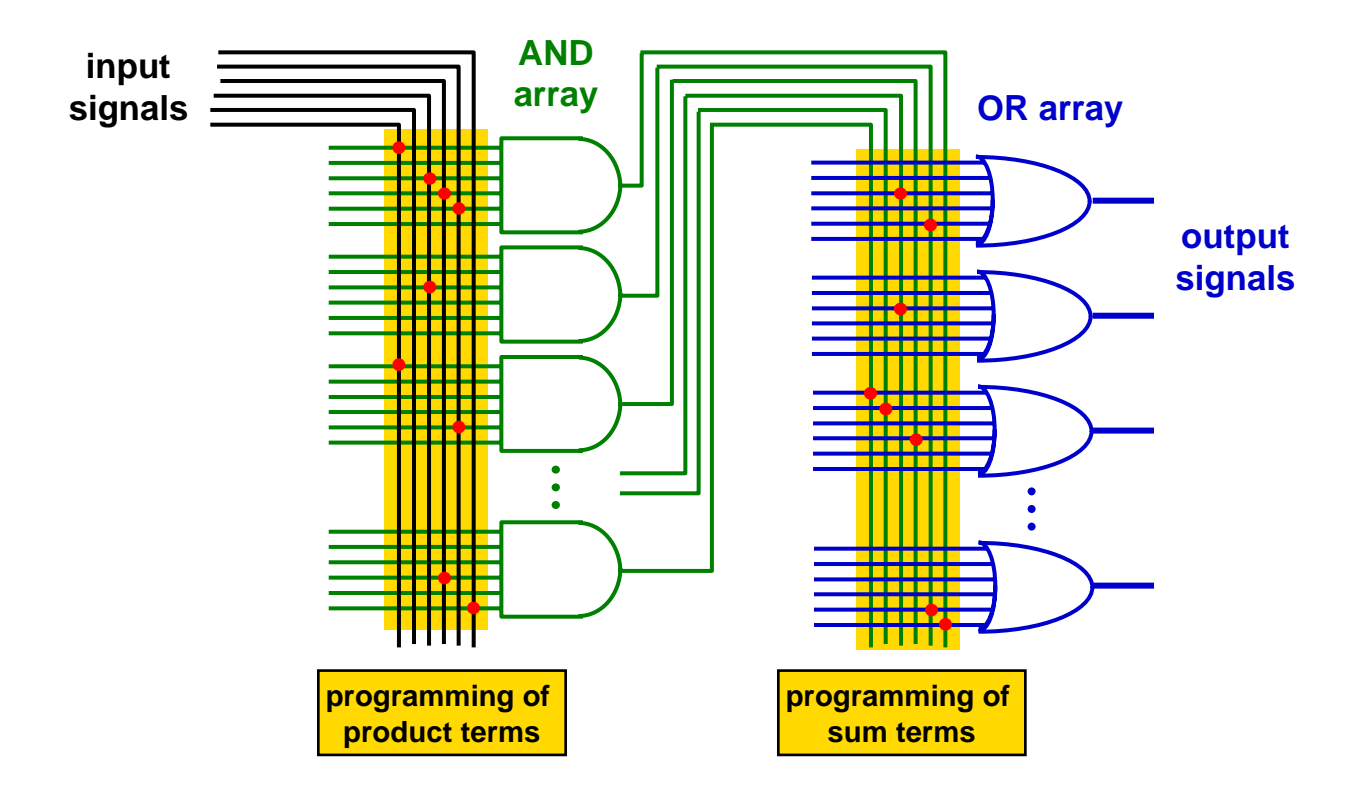

**Cypress PAL CE22V10**

Functional Logic Diagram for PALCE22V10

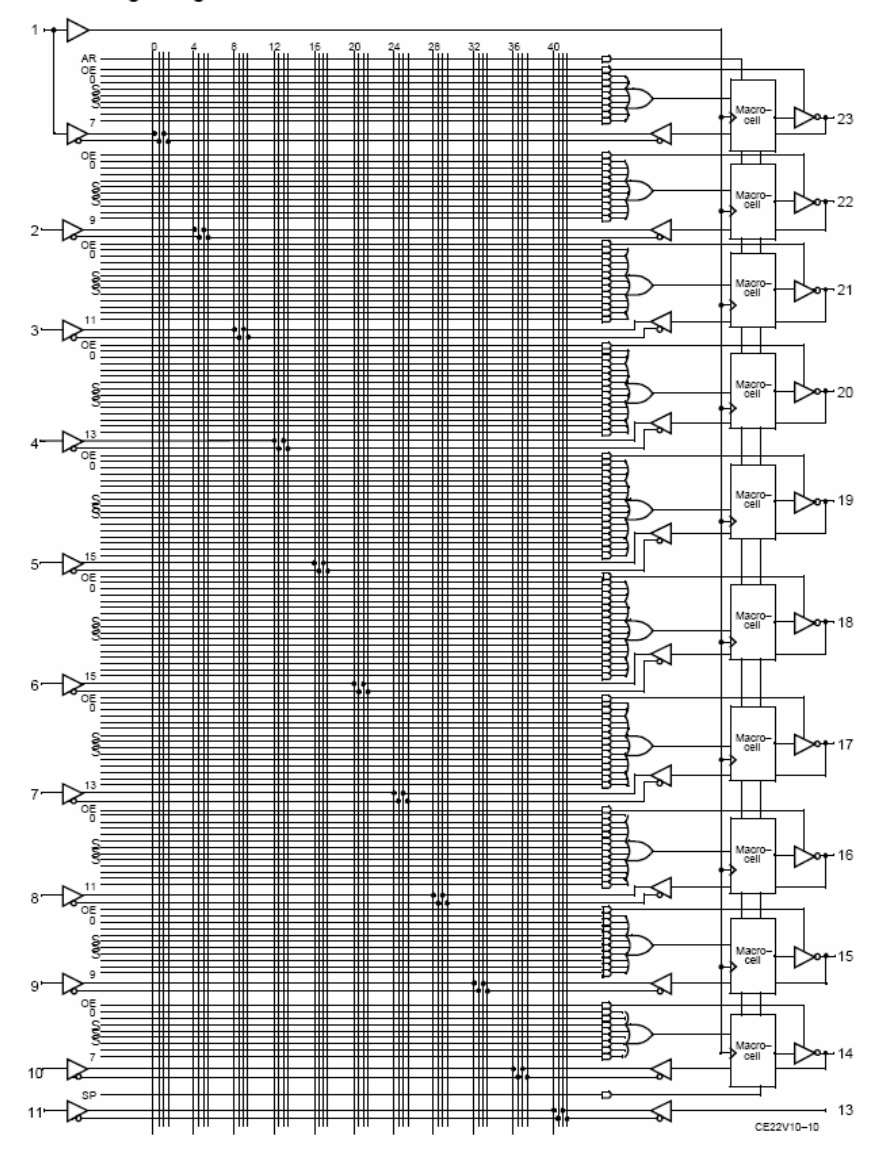

#### **Inside the 22v10 PAL**

- $\bullet$ **Each input pin (and its complement) sent to the AND array**
- • **OR gates for each output can take 8-16 product terms, depending on output pin**
- •**"Macrocell" block provides additional output flexibility...**

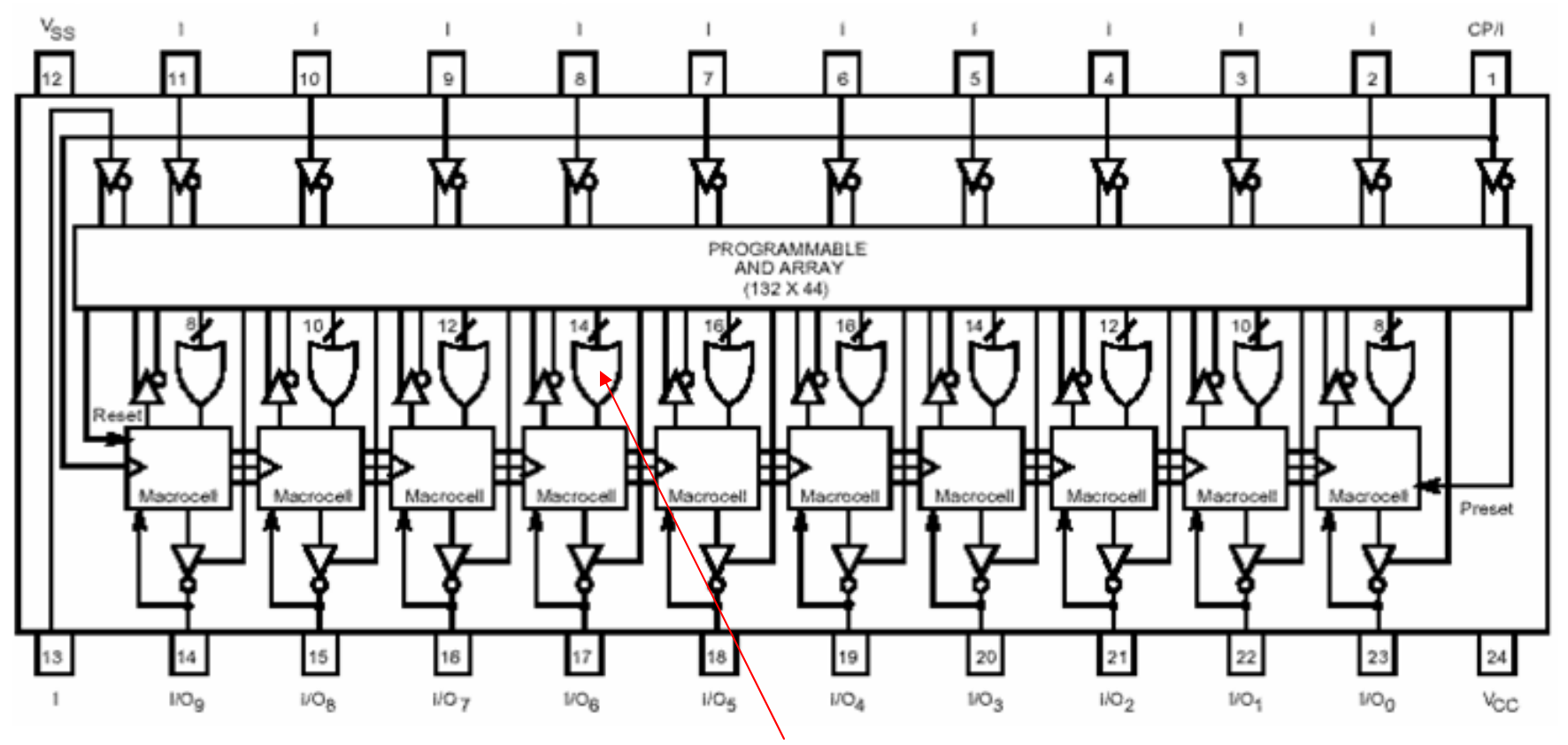

**Fixed OR array (not programmable)**

6.111 Fall 2004

### **Inside the 22v10 "Macrocell" Block**

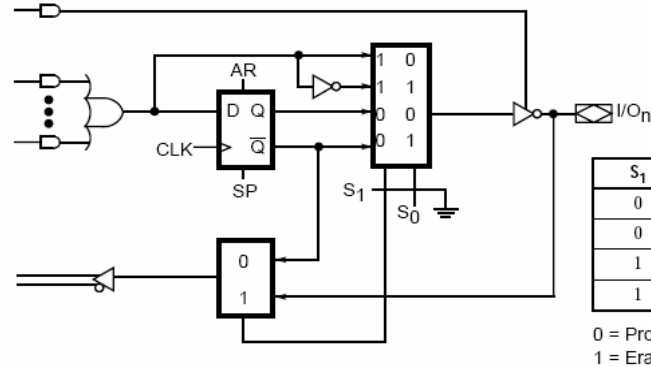

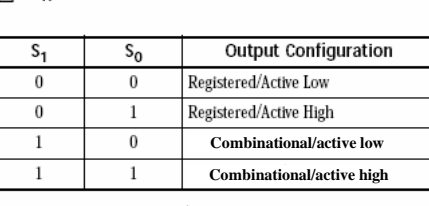

 $0 =$  Programmed EE bit 1 = Erased (charged) EE bit

- **Outputs may be registered or combinational, positive or inverted**
- **Registered output may be fed back to AND array for FSMs, etc.**

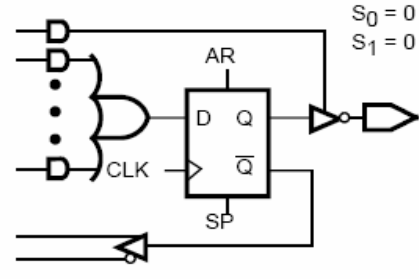

a. Registered/active low

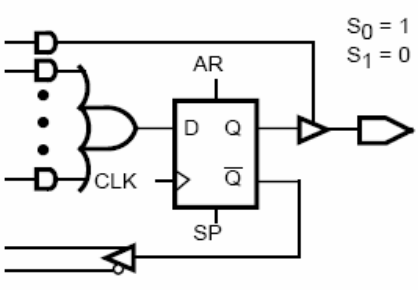

c. Registered/active high

# $S_0 = 0$  $S_1 = 1$

**From Lattice Semiconductor**

**b. Combinational/active low**

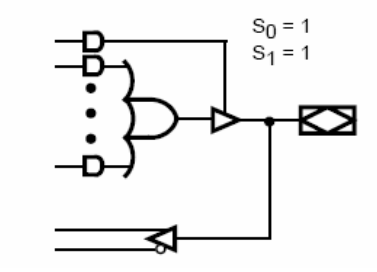

**d. Combinational/active high**

#### **RAM Based Field Programmable Logic - Xilinx**

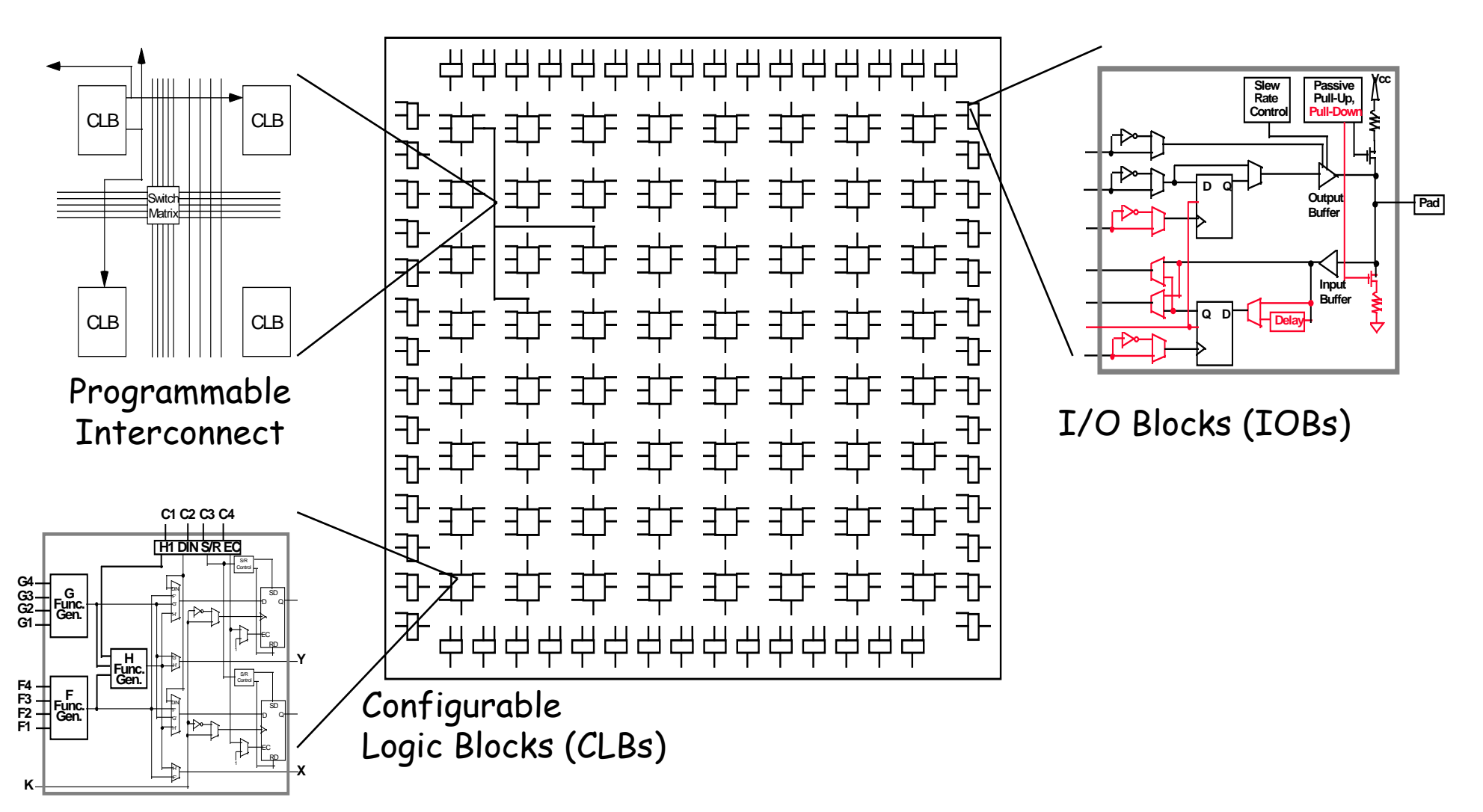

#### **The Xilinx 4000 CLB**

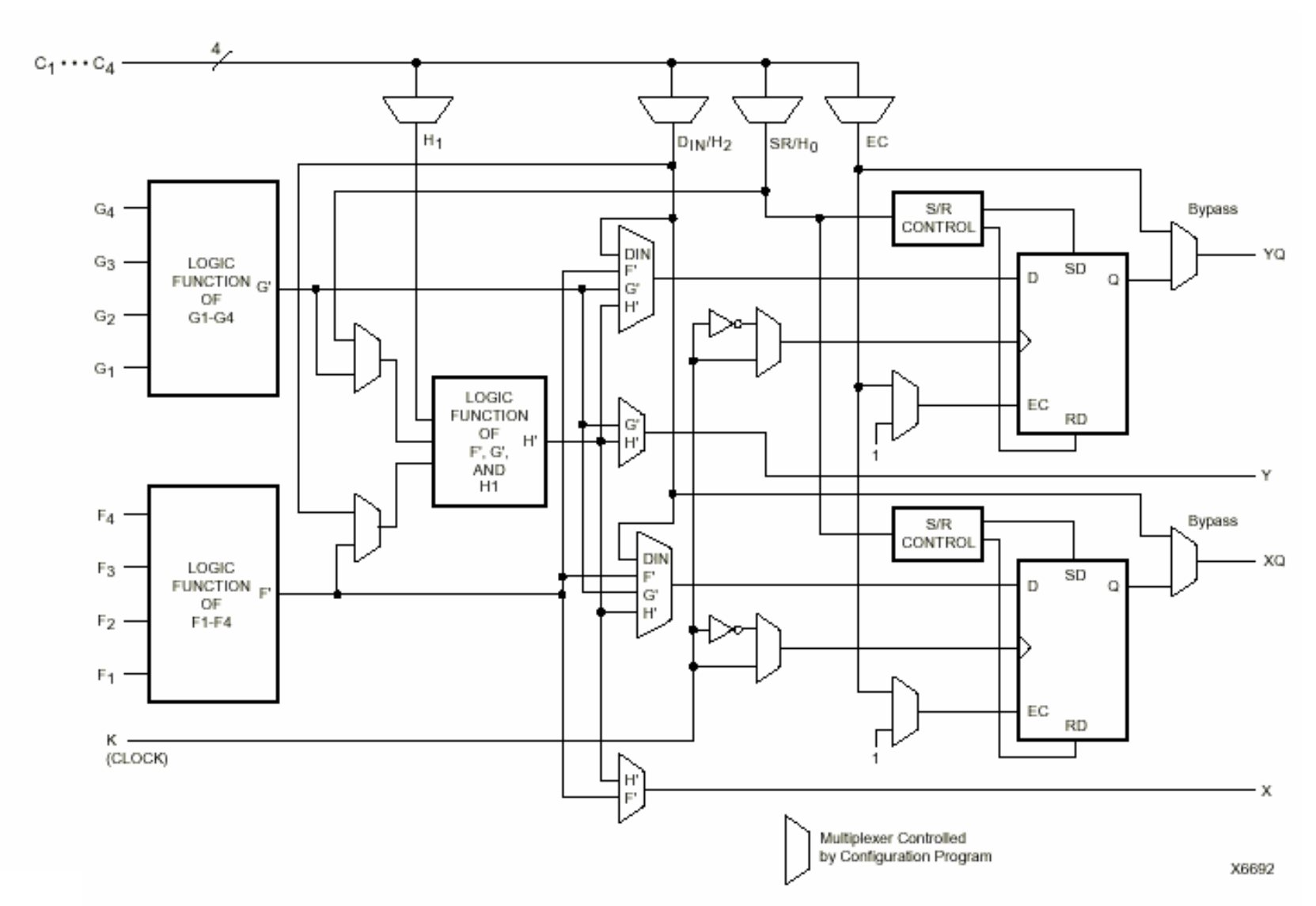

Simplified Block Diagram of XC4000 Series CLB (RAM and Carry Logic functions not shown)

#### **Two 4-input Functions, Registered Output and a Two Input Function**

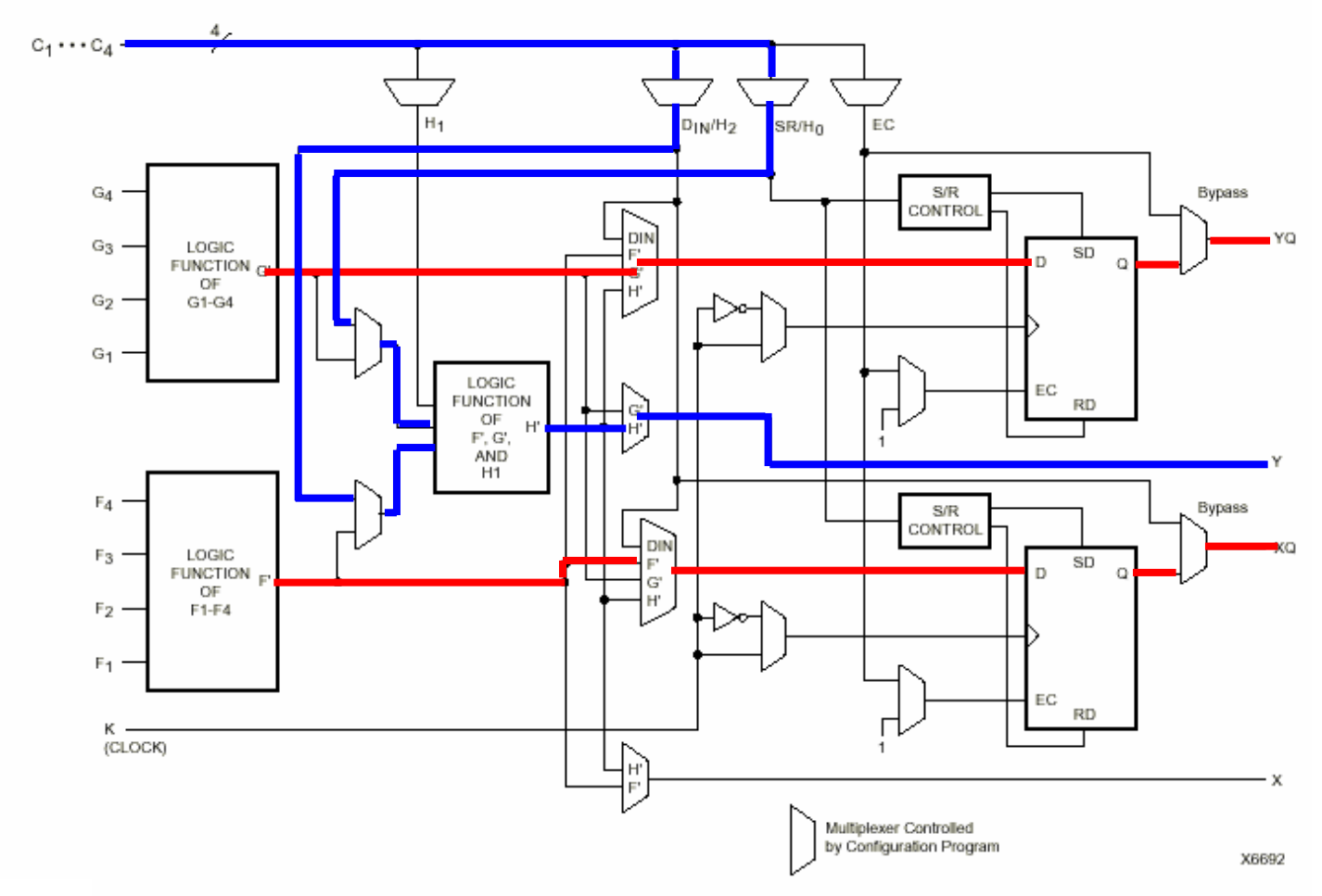

Simplified Block Diagram of XC4000 Series CLB (RAM and Carry Logic functions not shown)

#### **5-input Function, Combinational Output**

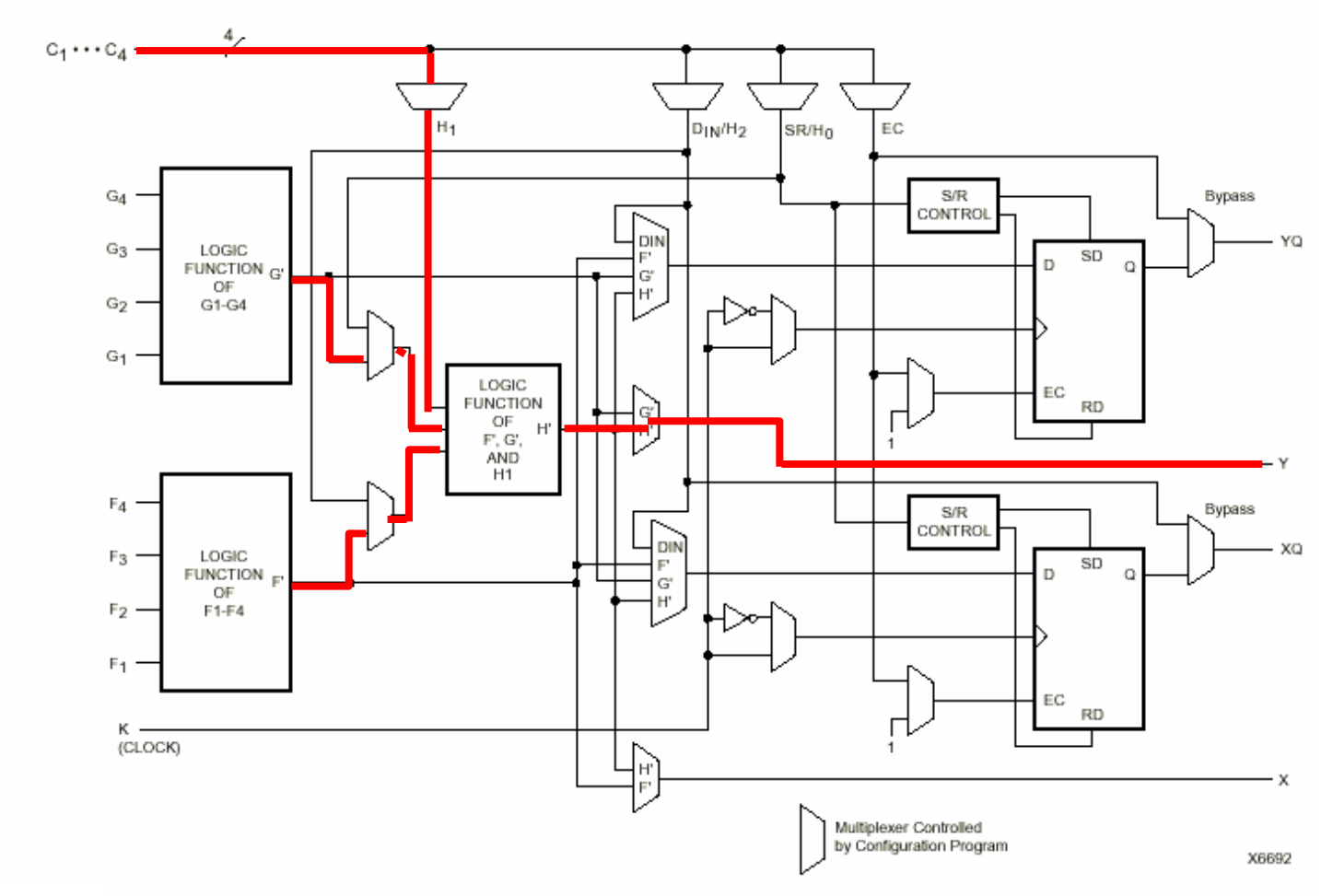

Simplified Block Diagram of XC4000 Series CLB (RAM and Carry Logic functions not shown)

### **LUT Mapping**

- **N-LUT direct implementation of a truth table: any function of n-inputs.**
- **N-LUT requires 2N storage elements (latches)**
- **N-inputs select one latch location (like a**

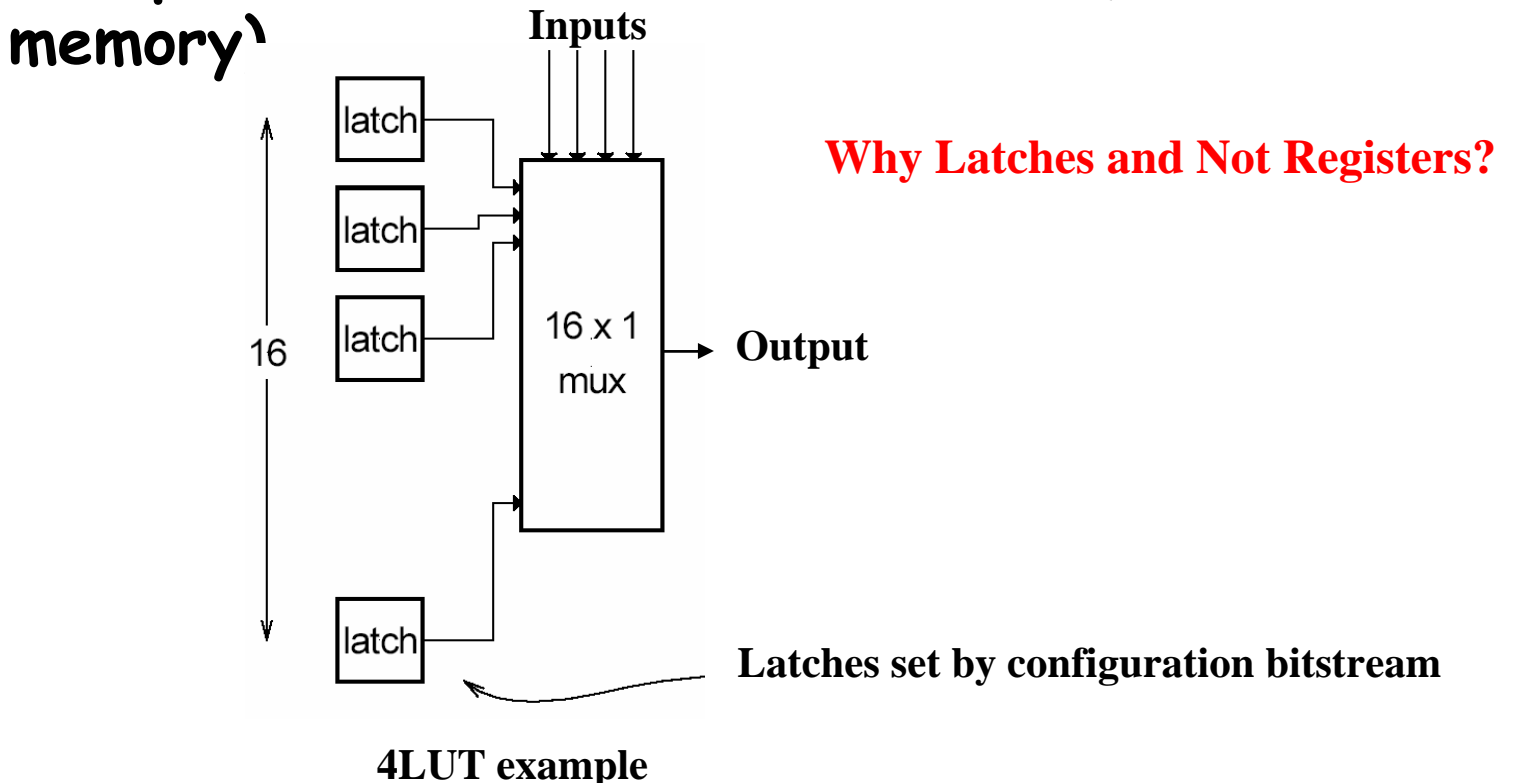

#### **Configuring the CLB as a RAM**

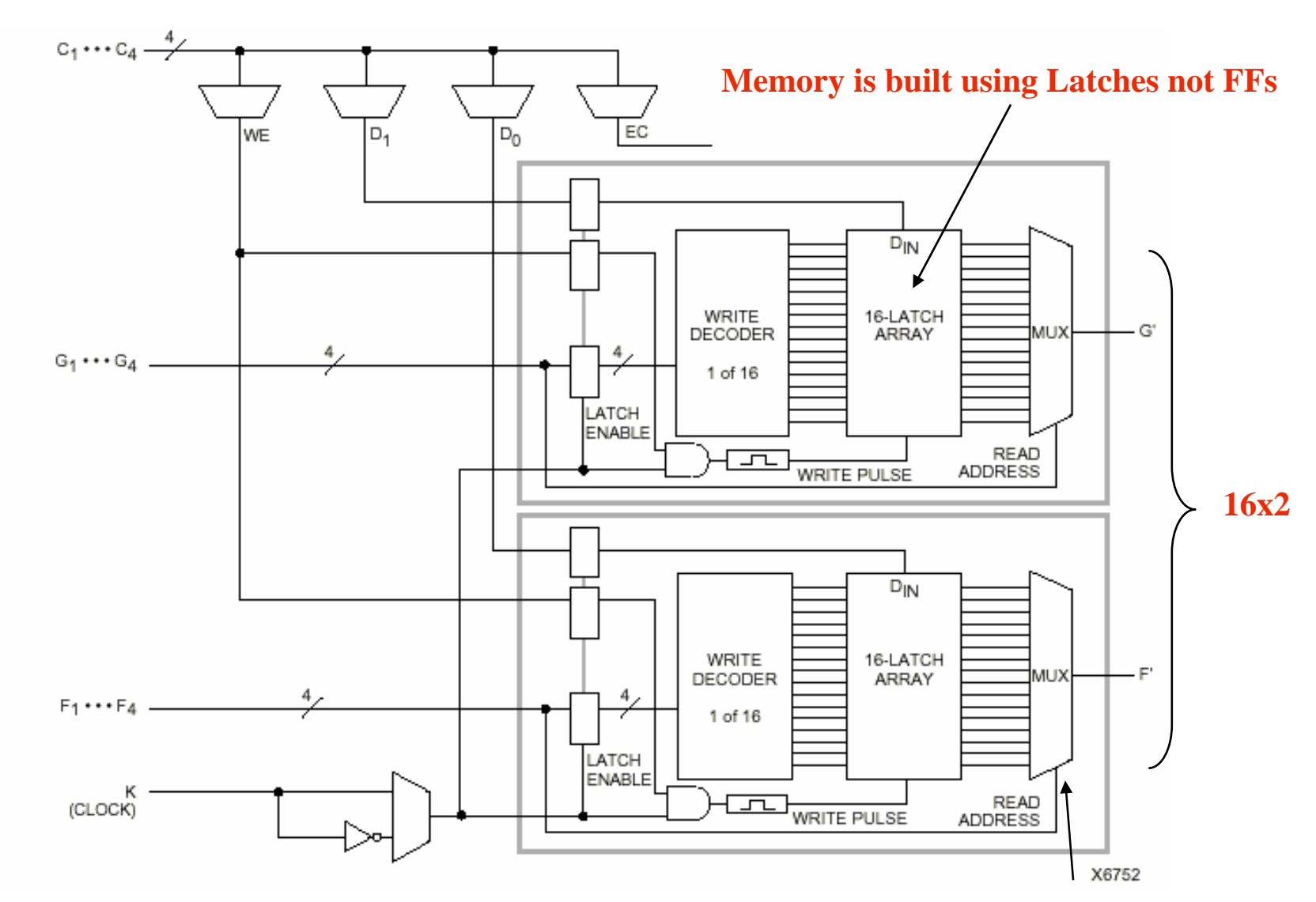

**Read is same a LUT Function!**

#### **Xilinx 4000 Interconnect**

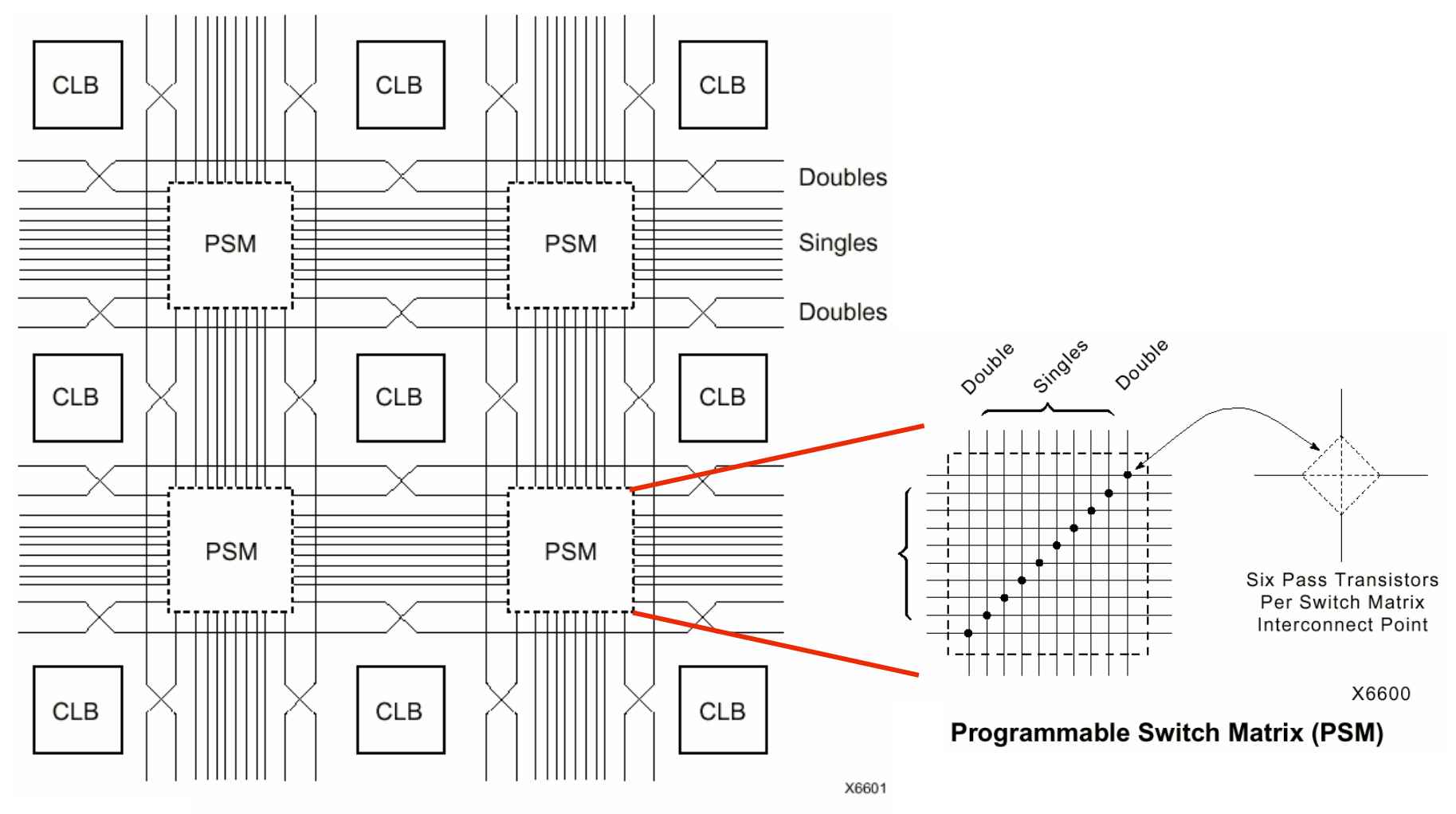

Single- and Double-Length Lines, with **Programmable Switch Matrices (PSMs)** 

#### **Xilinx 4000 Interconnect Details**

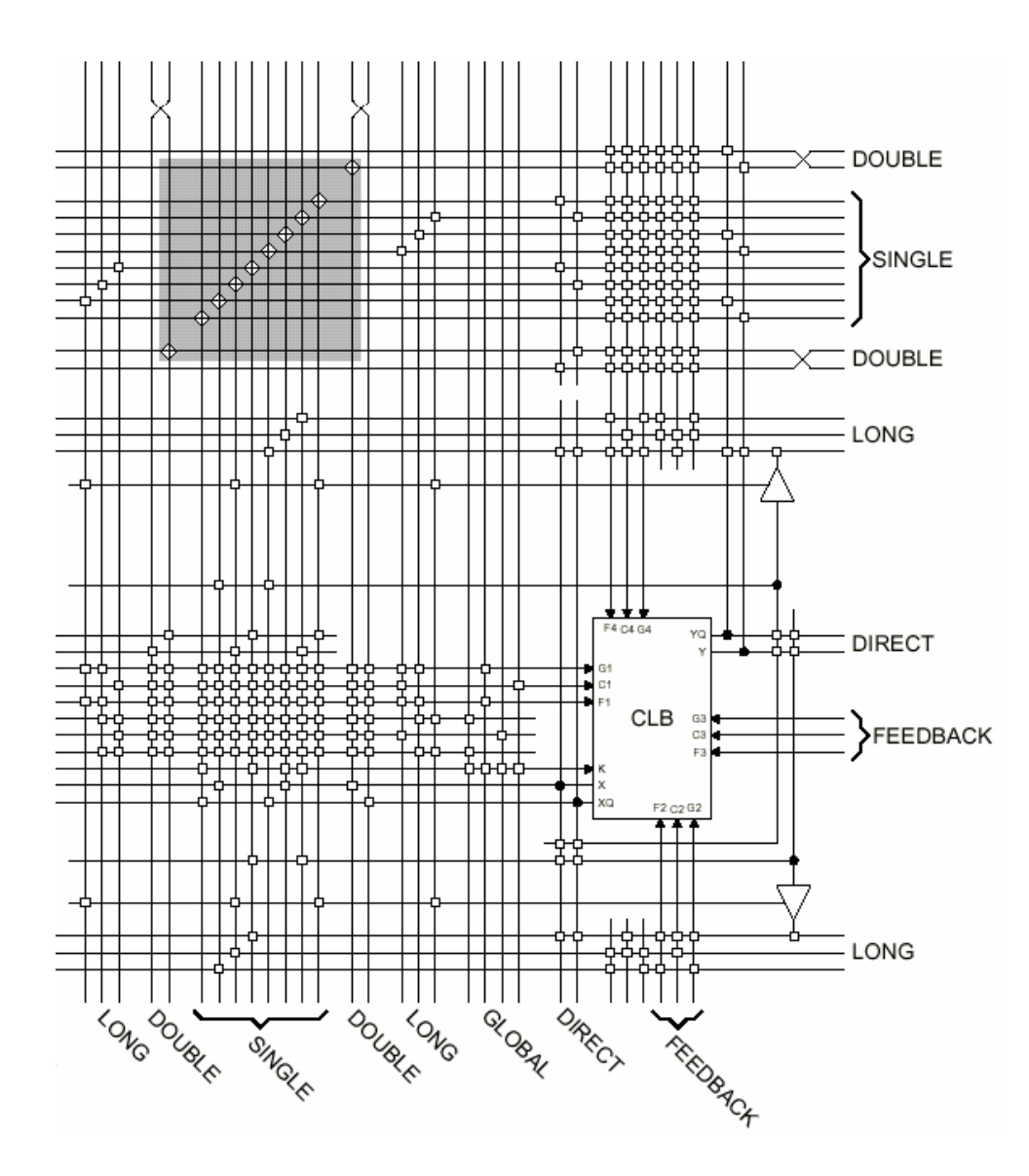

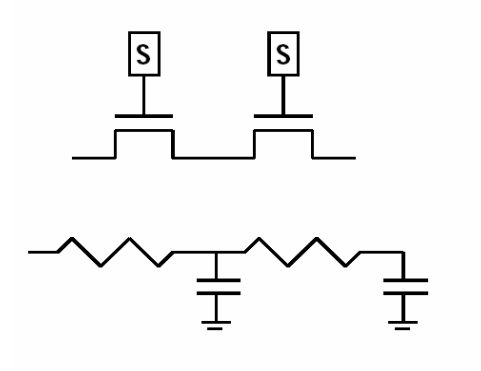

**Wires are not ideal!**

#### **Add Bells & Whistles**

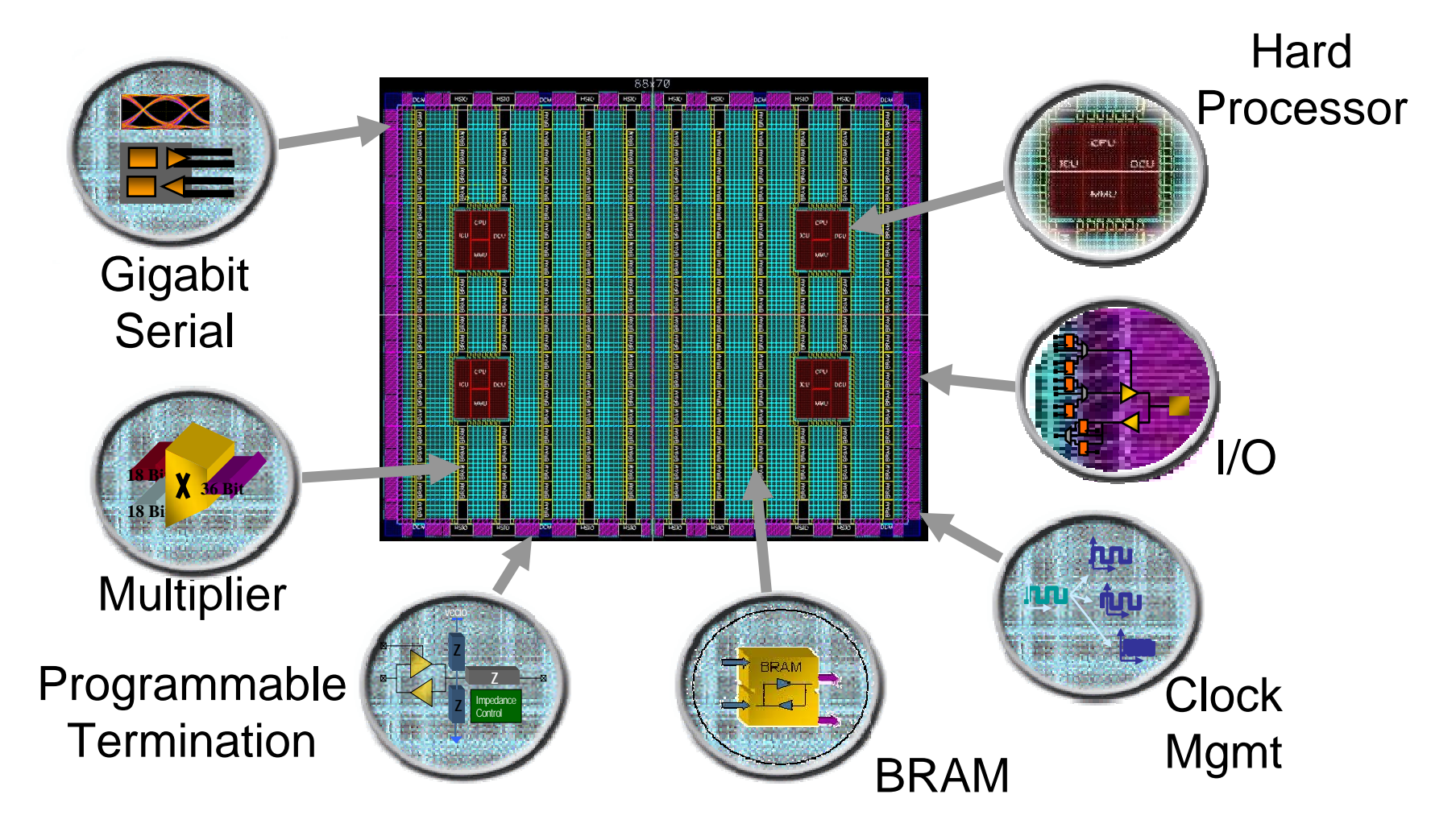

**Courtesy of David B. Parlour, ISSCC 2004 Tutorial, "The Reality and Promise of Reconfigurable Computing in Digital Signal Processing"**

#### **Xilinx 4000 Flexible IOB**

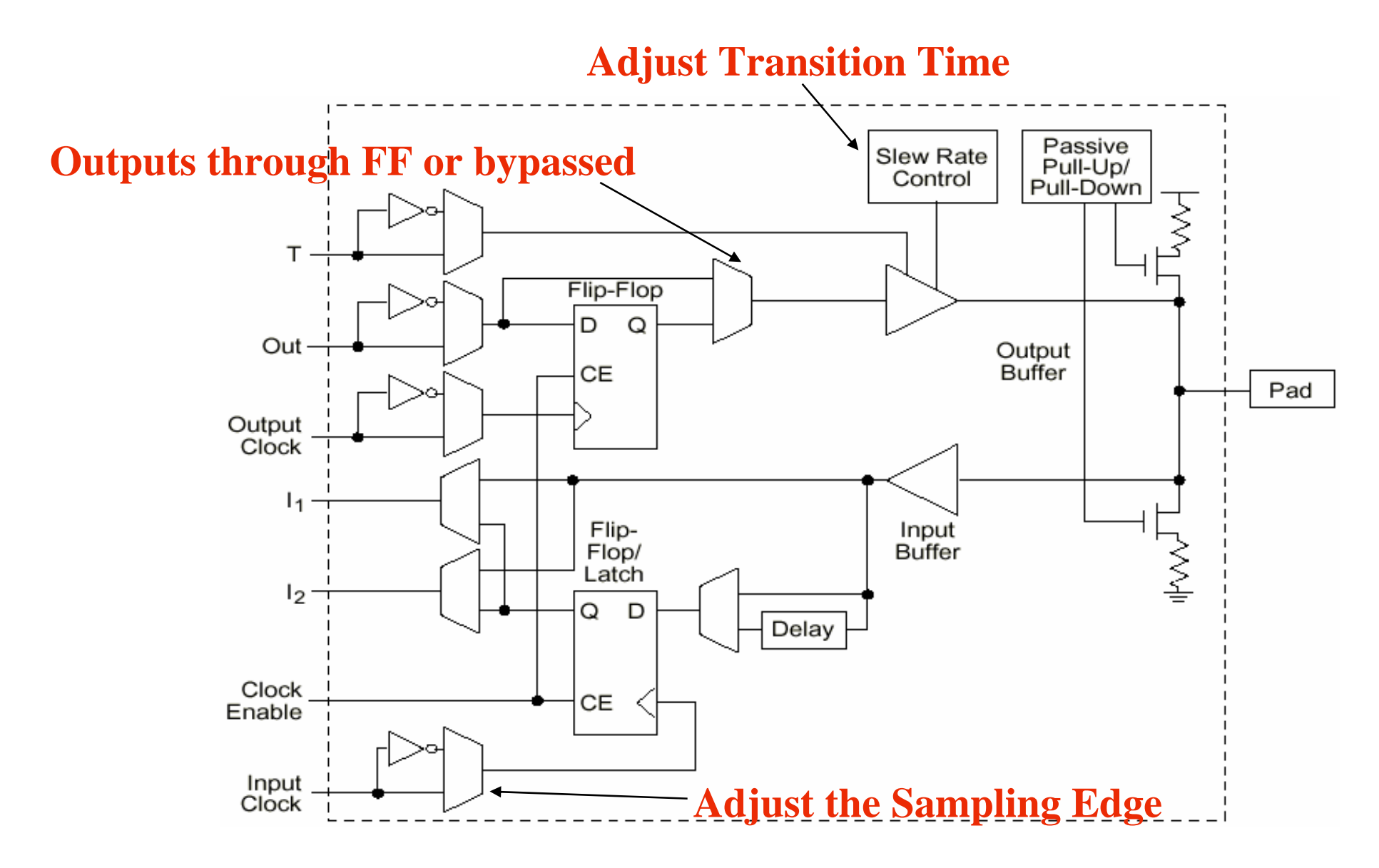

6.111 Fall 2004

#### **The Virtex II CLB (Half Slice Shown)**

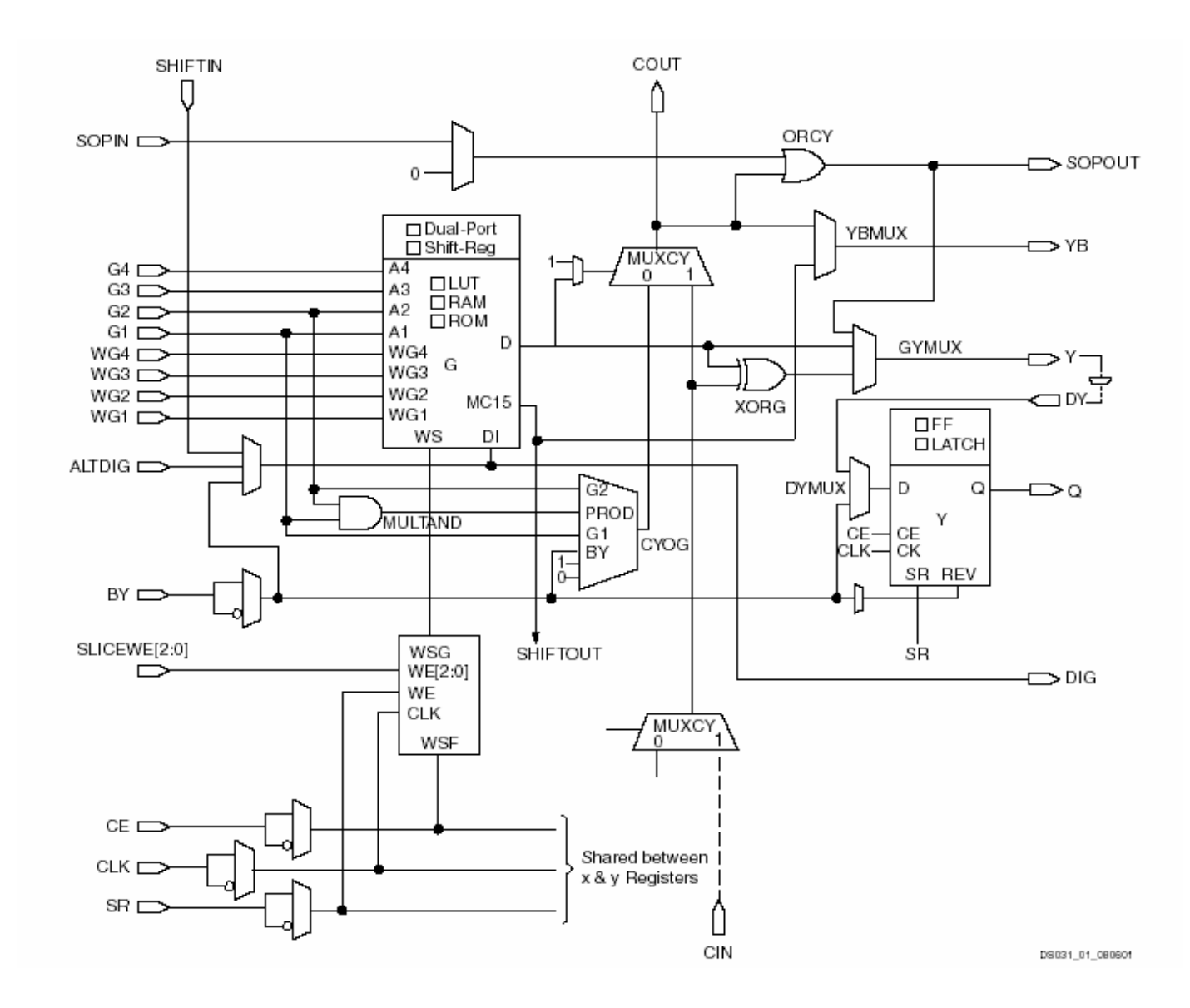

#### **Adder Implementation**

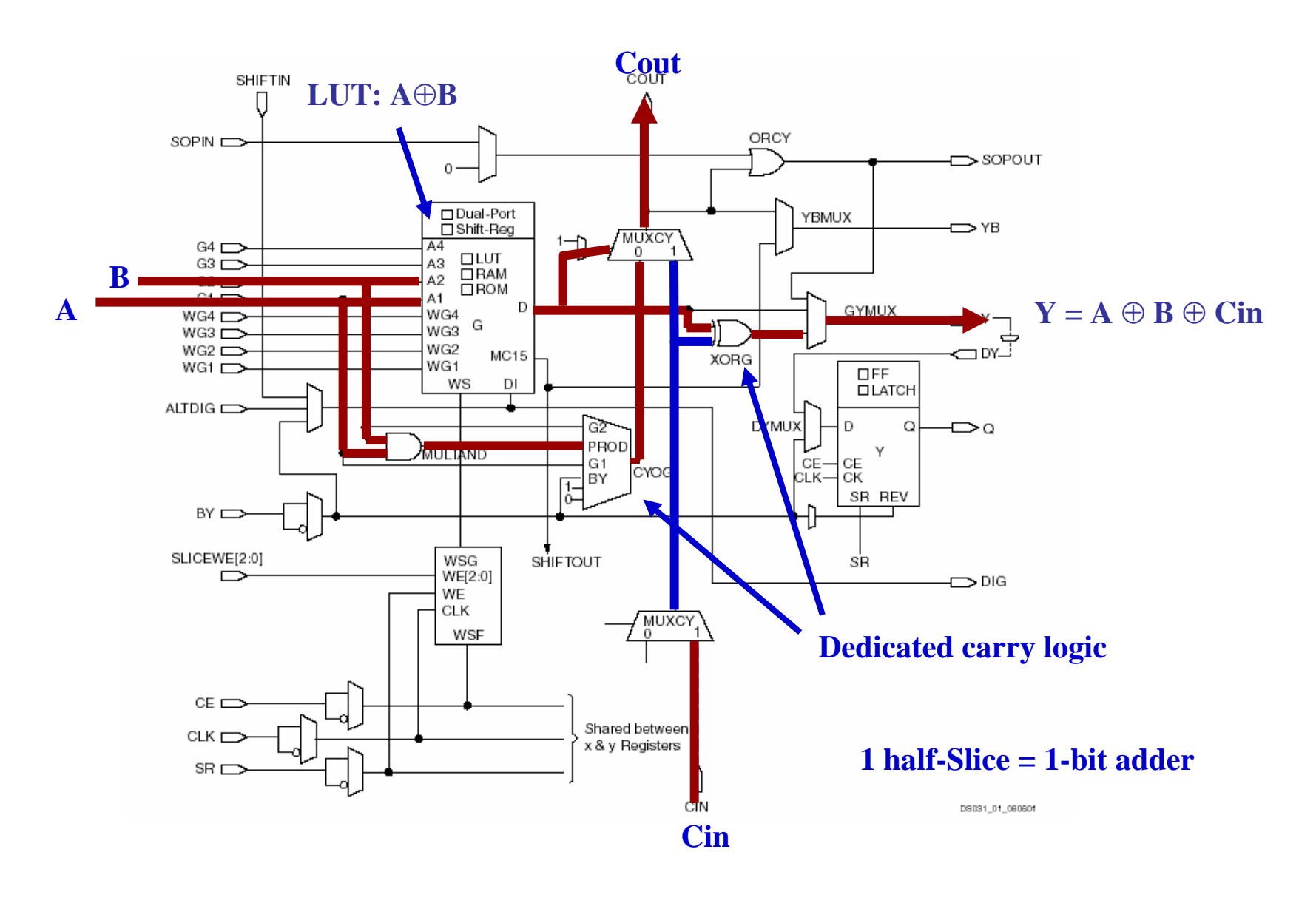

#### **Carry Chain**

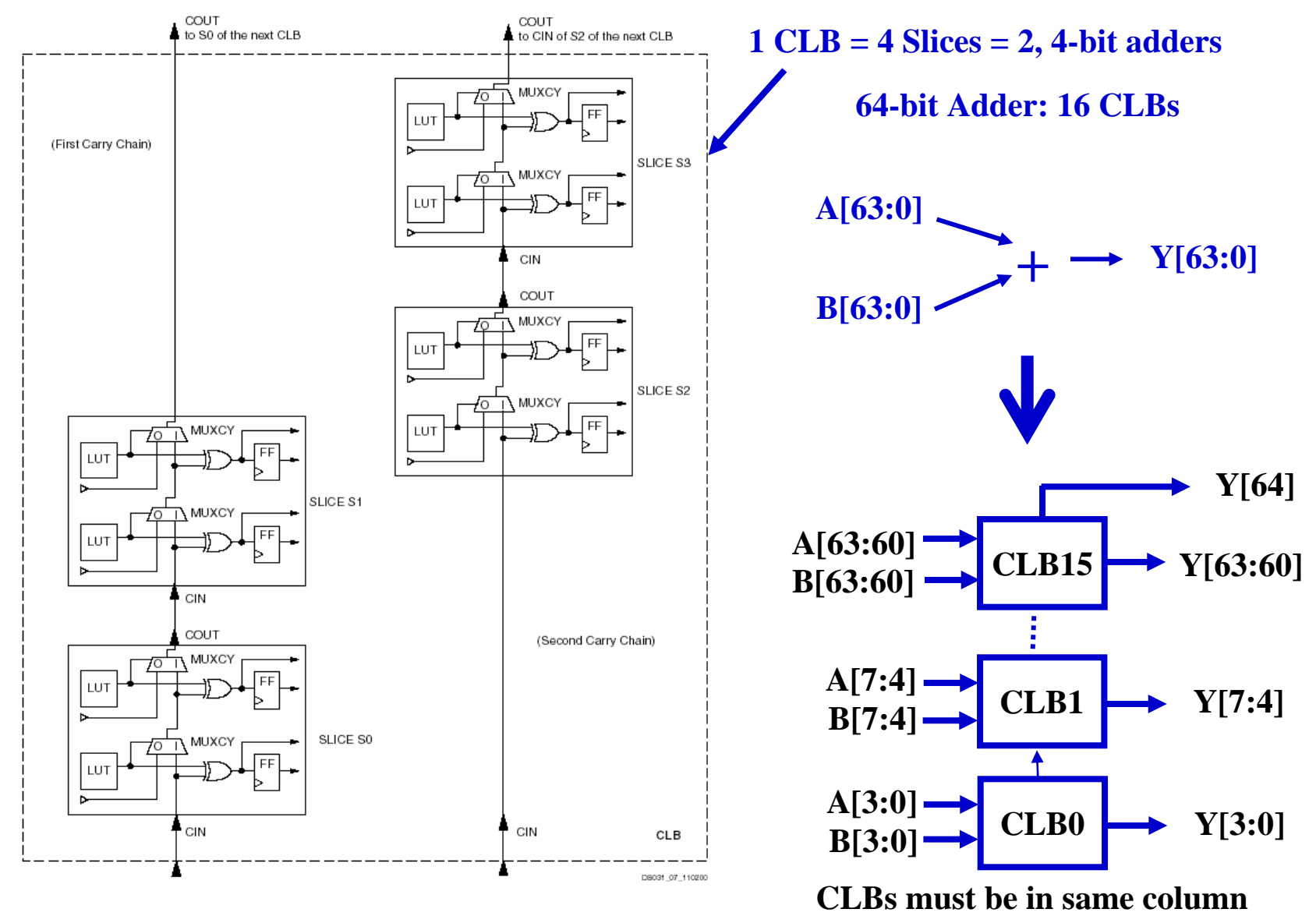

6.111 Fall 2004

#### **Virtex II Features**

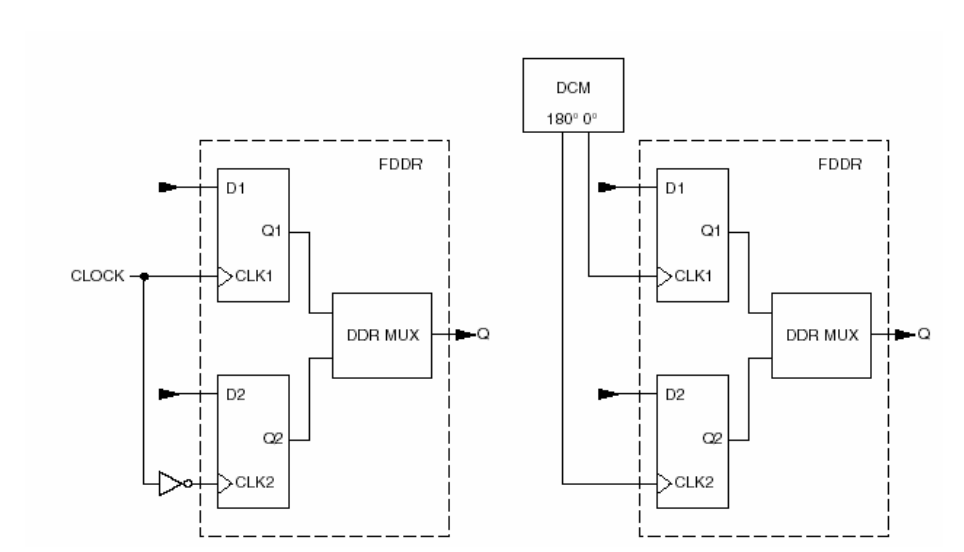

**Double Data Rate registers Digital Clock Manager** 

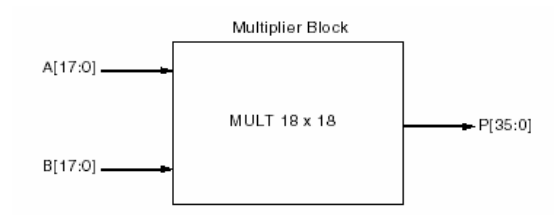

#### **Embedded Multiplier**

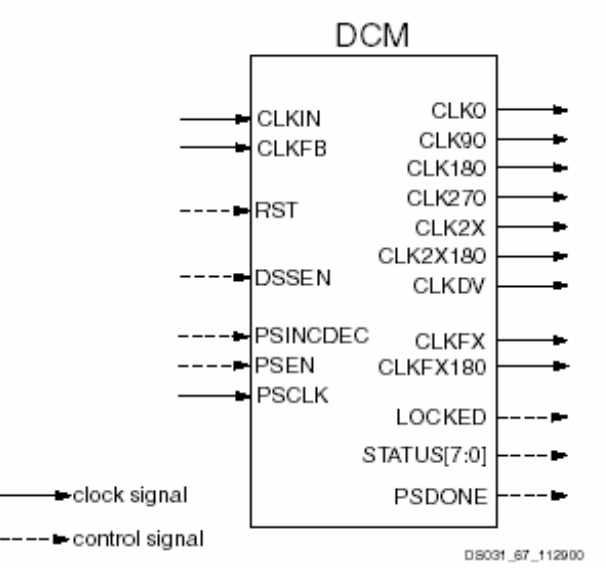

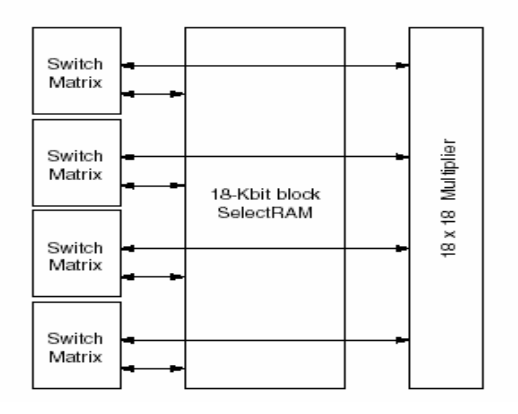

#### **Block SelectRAM**

#### **The Latest Generation: Virtex-II Pro**

FPGA Fabric

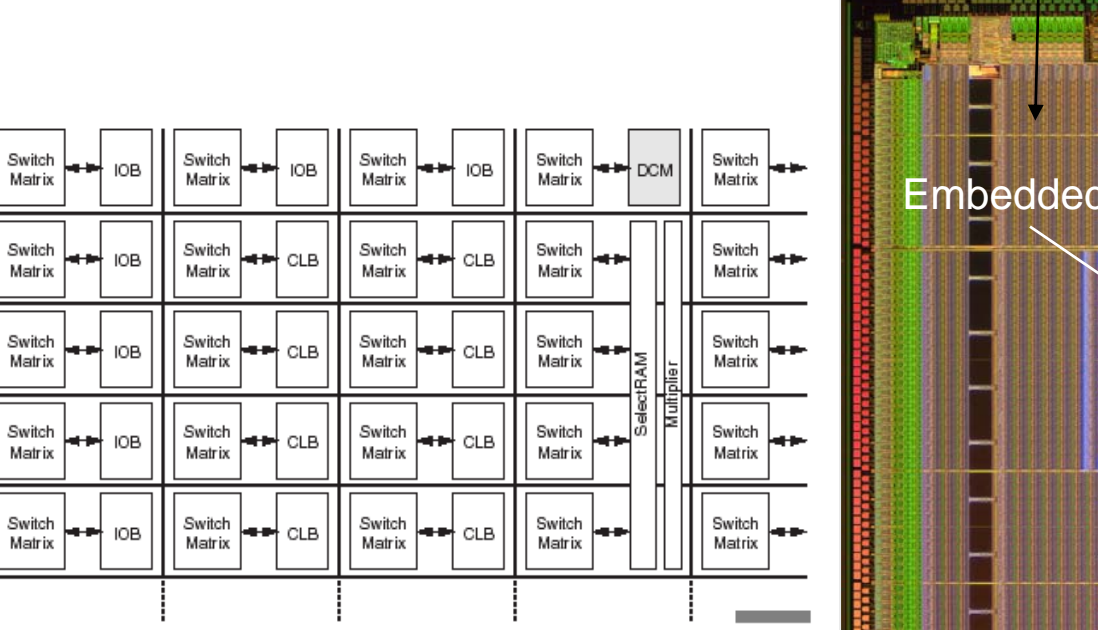

Embedded memories

Embedded PowerPc anana

High-speed I/O Hardwired multipliers

Courtesy Xilinx

### **Altera FLEX 10K Family**

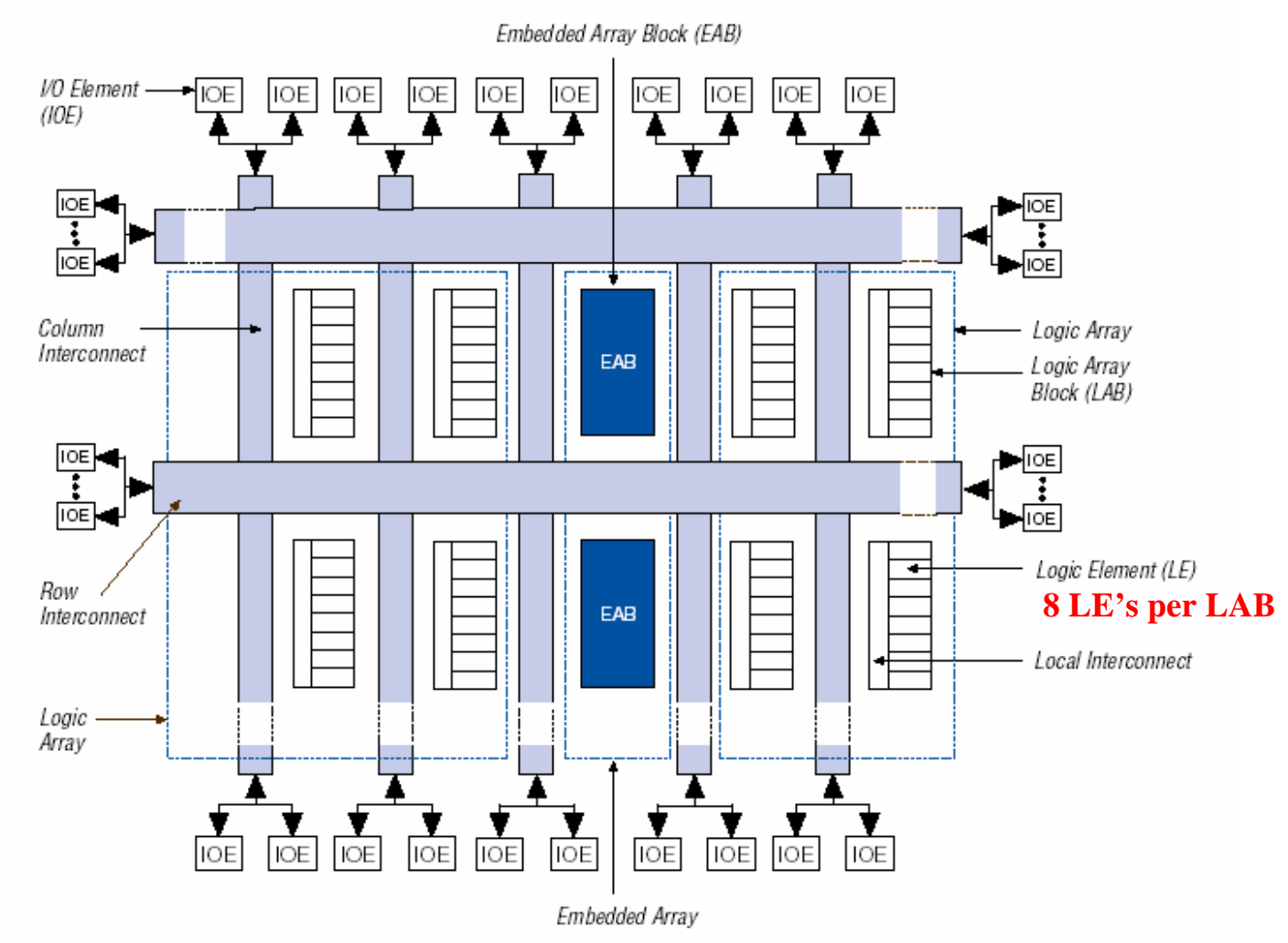

**SRAM-based programming**

#### **Altera Logic Element**

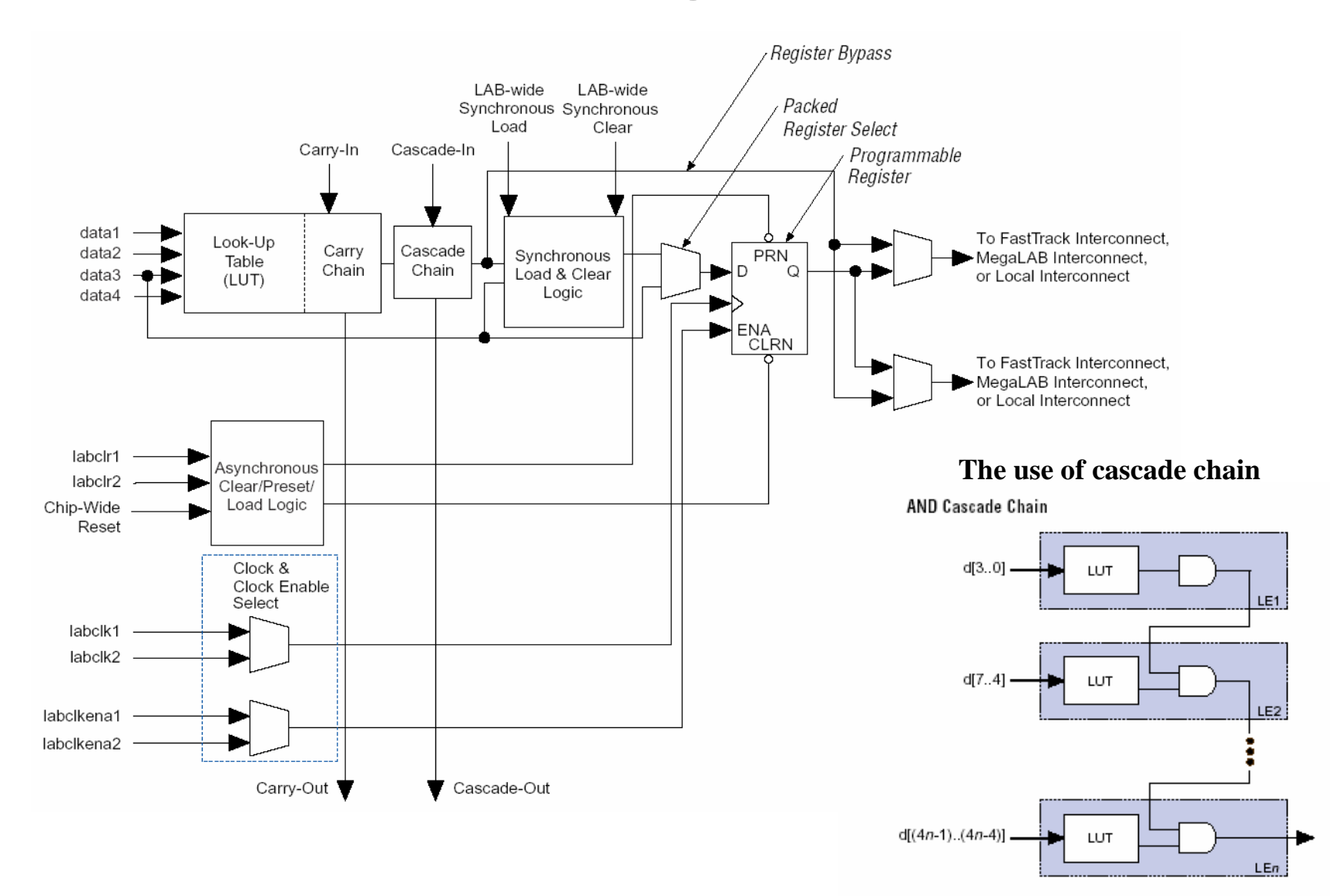

### **FLEX 10K Logic Array Block**

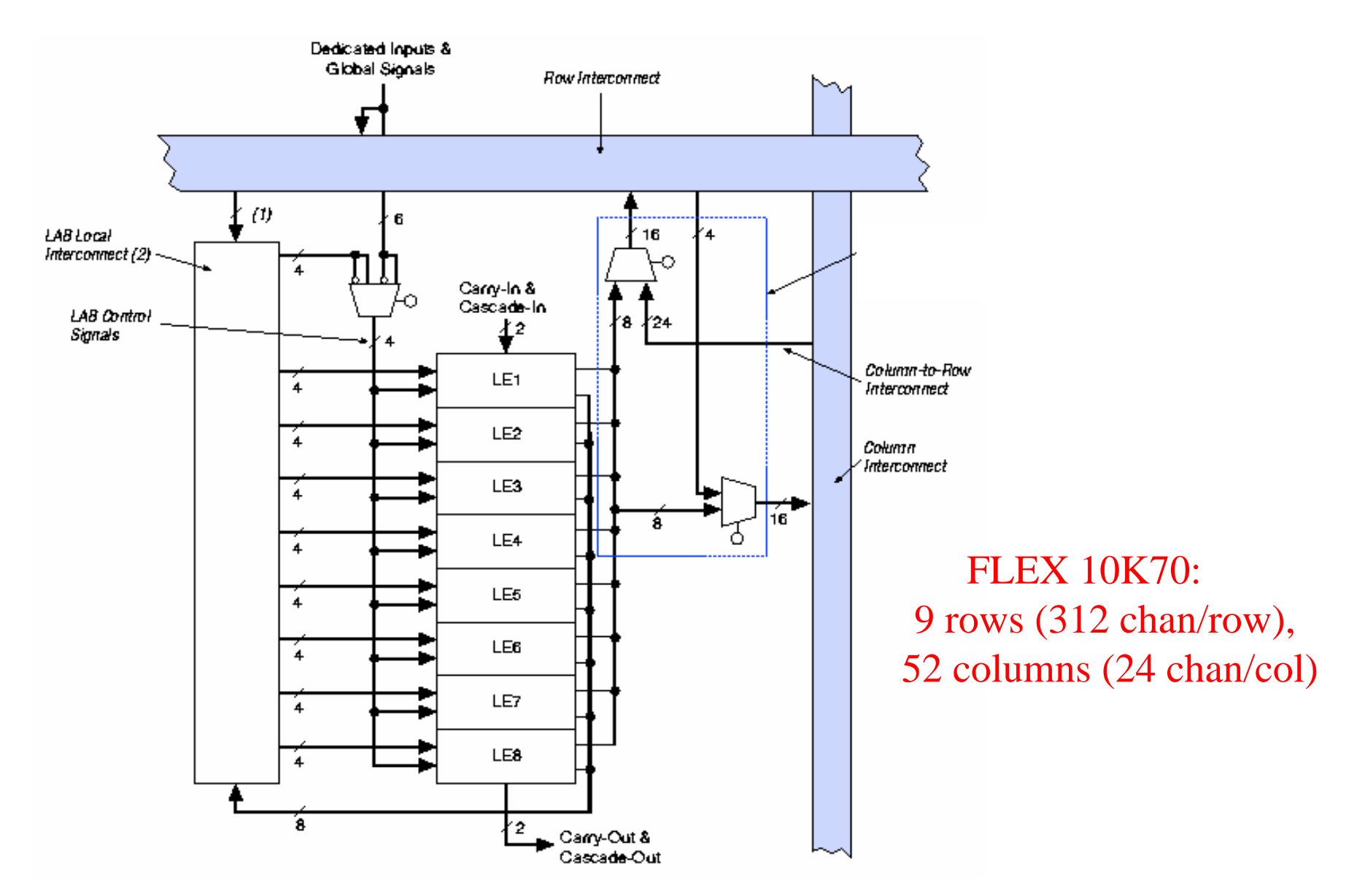

#### **FLEX 10K Embedded Array Block**

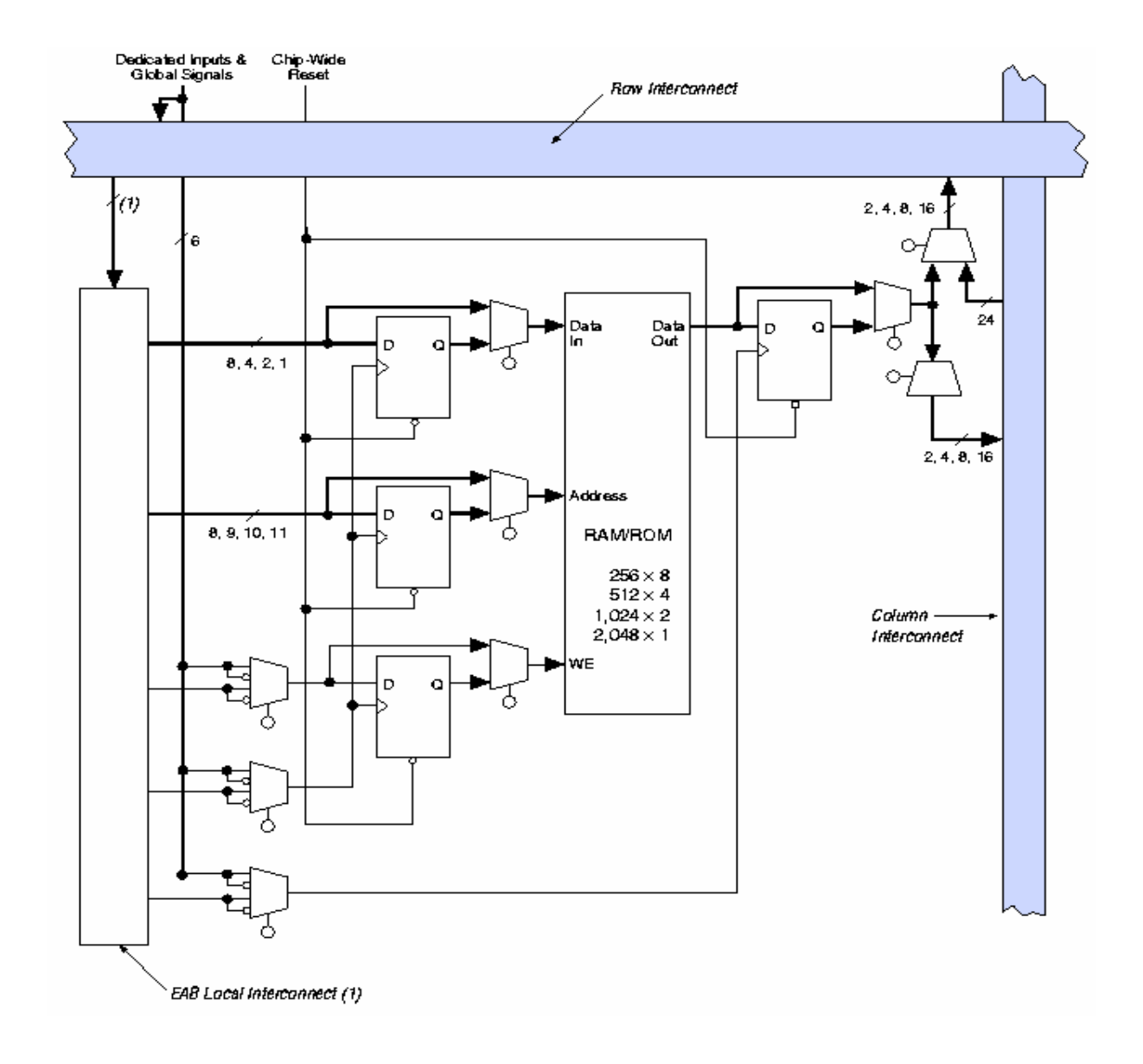

#### **Altera's New Stratix Architecture**

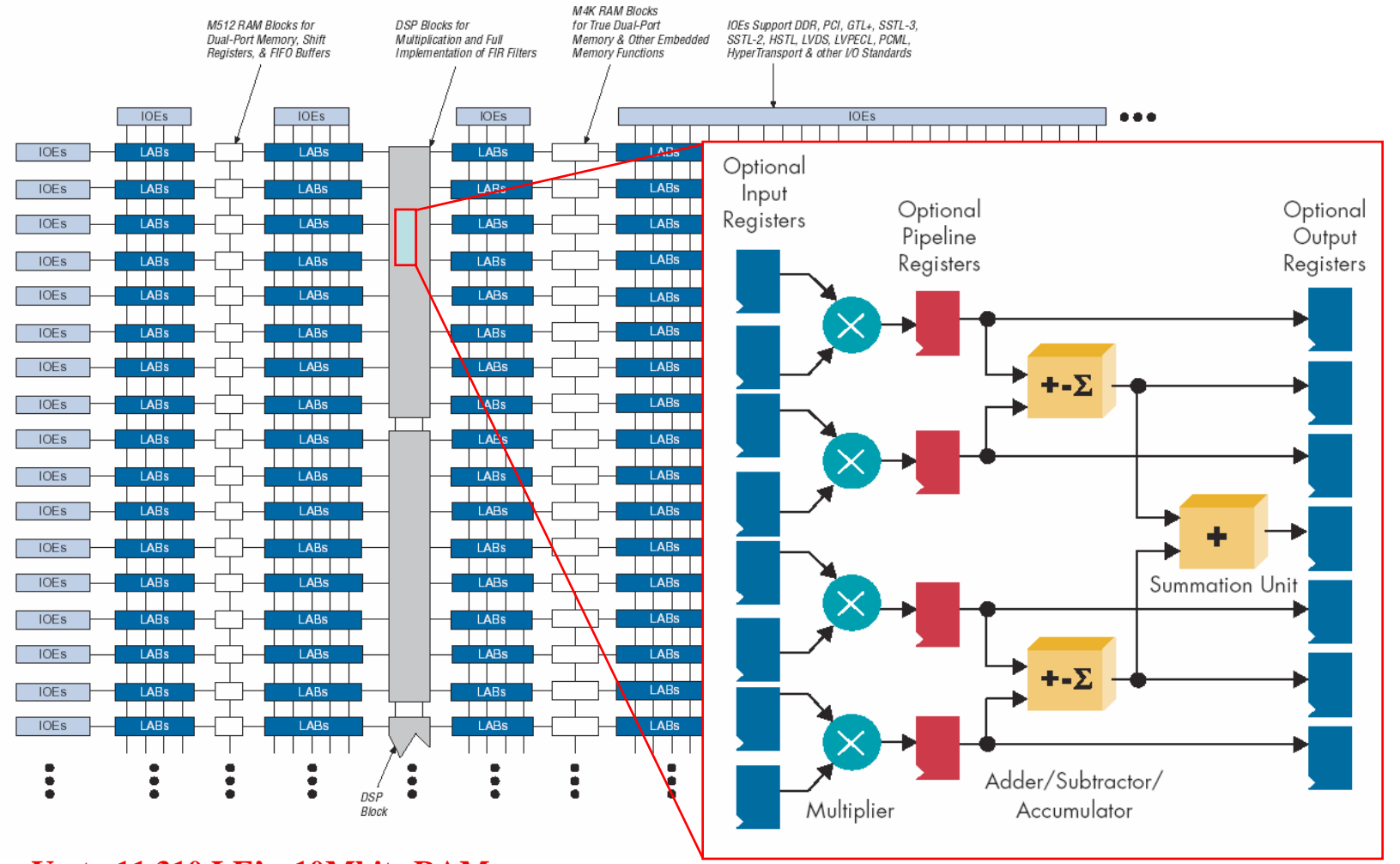

**10 LE's per LAB**

**Up to 11,310 LE's, 10Mbits RAM Embedded DSP feature: 9x9, 18x18, 36x36 with 52-bit accumulator**

### **Design Flow - Mapping**

- **Technology Mapping: Schematic/HDL to Physical Logic units**
- **Compile functions into basic LUT-based groups (function of target architecture)**

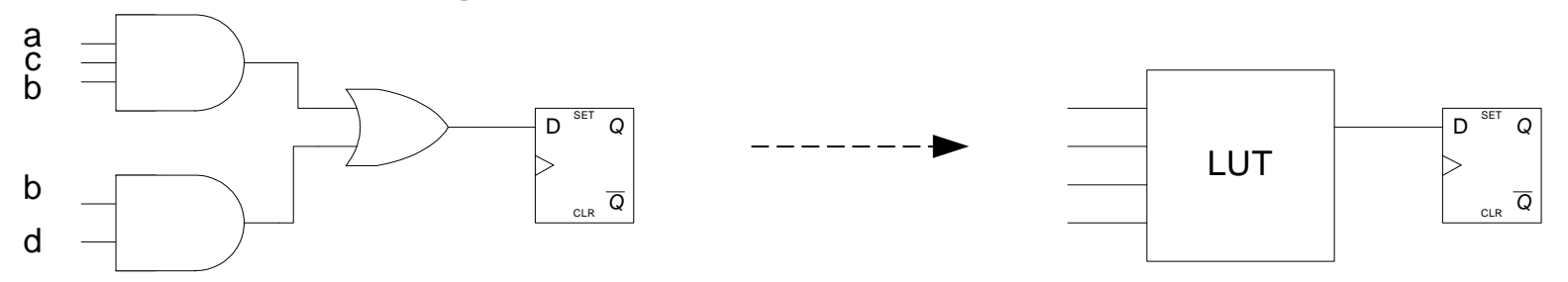

```
always @(posedge Clock or negedge Reset)
begin
 if (! Reset)
   q <= 0;
 elseq \leq (a \& b \& c) | (b & d);
end
```
#### **Design Flow – Placement & Route**

• **Placement – assign logic location on a particular device** 

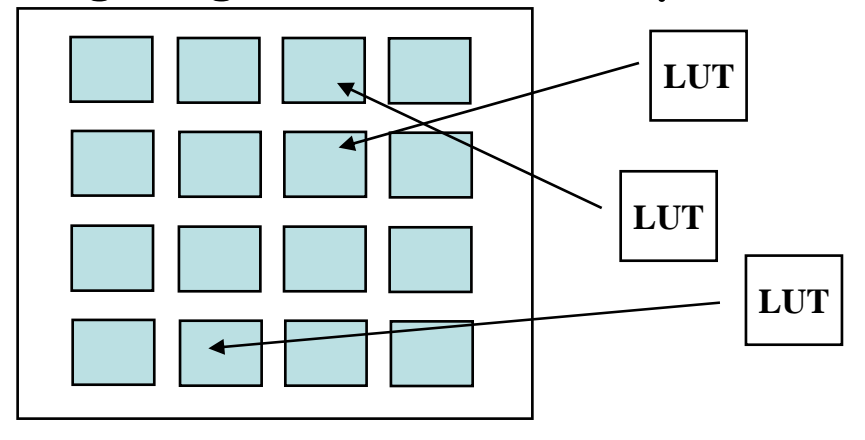

 **Routing – iterative process to connect CLB inputs/outputs and IOBs. Optimizes critical path delay – can take hours or days for large, dense designs**

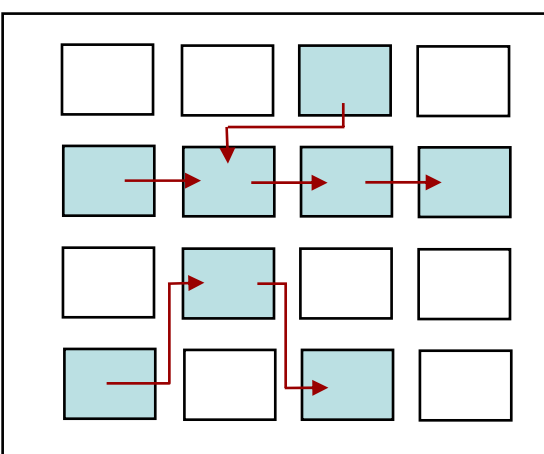

**Iterate placement if timing not met**

**Satisfy timing? → Generate Bitstream to config device**

**Challenge! Cannot use full chip for reasonable speeds (wires are not ideal).** 

**Typically no more than 50% utilization.**

#### **Example: Verilog to FPGA**

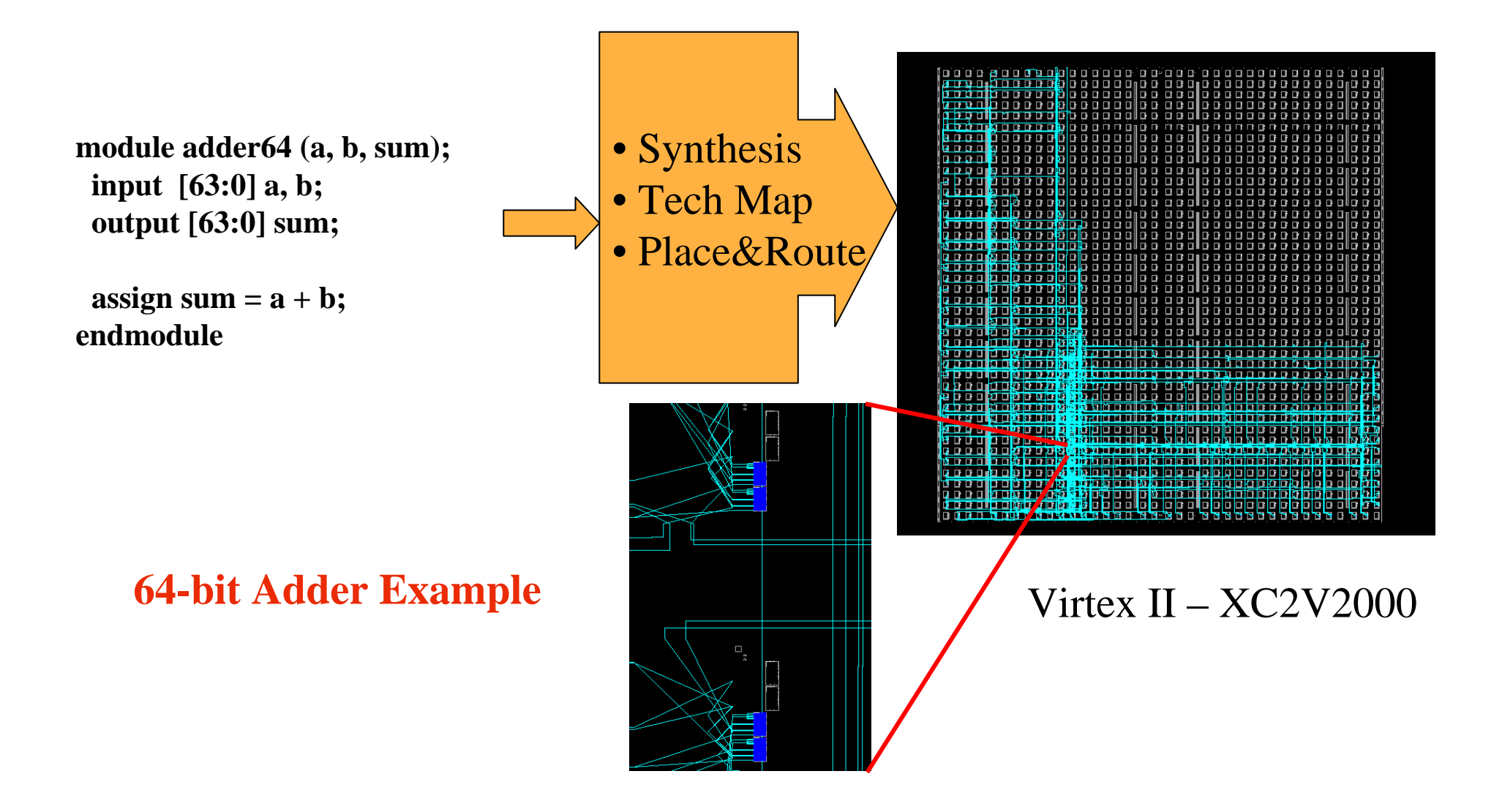

### **How are FPGAs Used?**

#### **Logic Emulation**

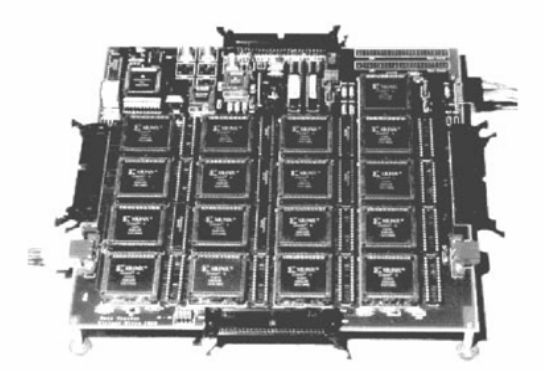

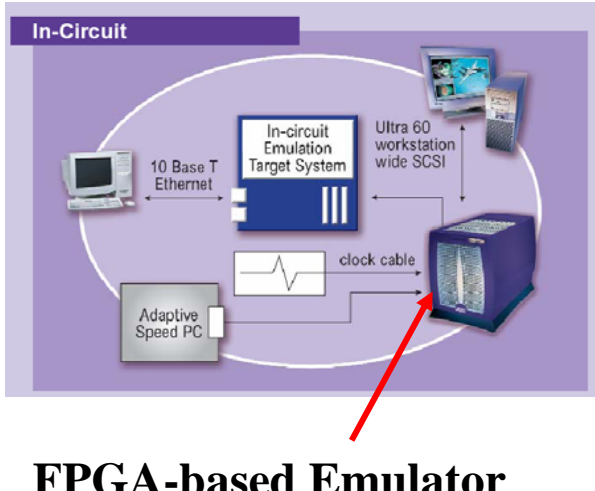

**(courtesy of IKOS)**

#### **Prototyping**

- **Ensemble of gate arrays used to emulate a circuit to be manufactured**
- **Get more/better/faster debugging done than with simulation**

#### **Reconfigurable hardware**

**One hardware block used to implement more than one function**

#### **Special-purpose computation engines**

- **Hardware dedicated to solving one problem (or class of problems)**
- **Accelerators attached to general purpose computers (e.g., in a cell phone!)**

#### **Summary**

- **FPGA provide a flexible platform for implementing digital computing**
- **A rich set of macros and I/Os supported (multipliers, block RAMS, ROMS, high-speed I/O)**
- **A wide range of applications from prototyping (to validate a design before ASIC mapping) to highperformance spatial computing**
- **Interconnects are a major bottleneck (physical design and locality are important considerations)**

**"College students will study concurrent programming instead of "C" as their first computing experience."**

**-- David B. Parlour, ISSCC 2004 Tutorial**